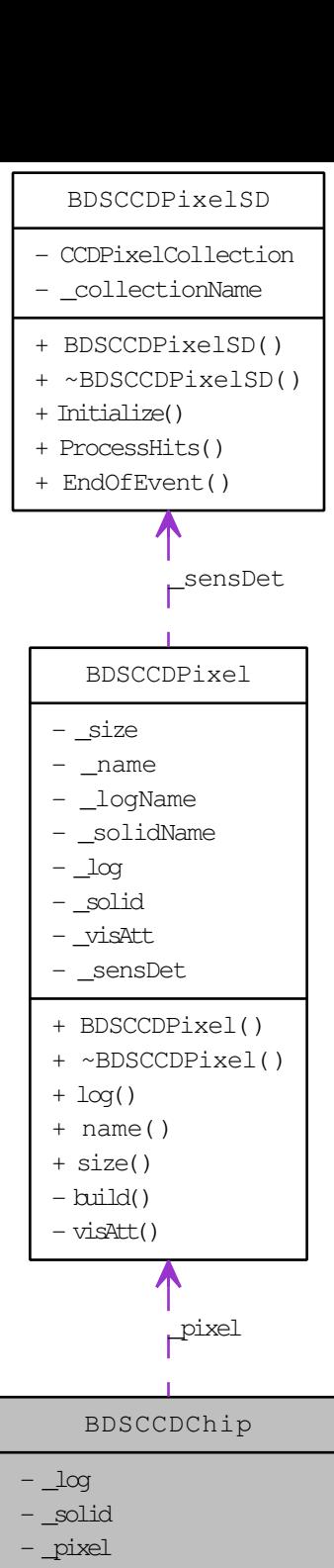

\_nPixels

- \_size

\_name

- + BDSCCDChip()
- + ~BDSCCDChip()
- $+ \log( )$
- + name()
- + size()
- computeDimensions()
- $-$  build()
	- buildMotherVolume()
- buildPixels()